AutoCAD 2008

- 13 ISBN 9787030250186
- 10 ISBN 7030250184

出版时间:2009-8

页数:232

版权说明:本站所提供下载的PDF图书仅提供预览和简介以及在线试读,请支持正版图书。

#### www.tushu000.com

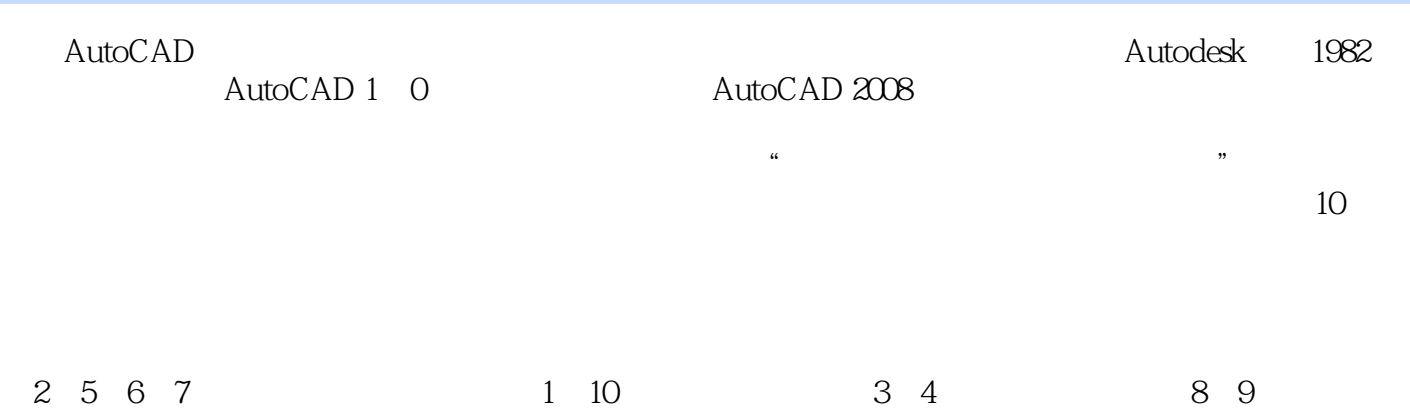

AutoCAD

AutoCAD2008 AutoCAD AutoCAD AutoCAD 2008

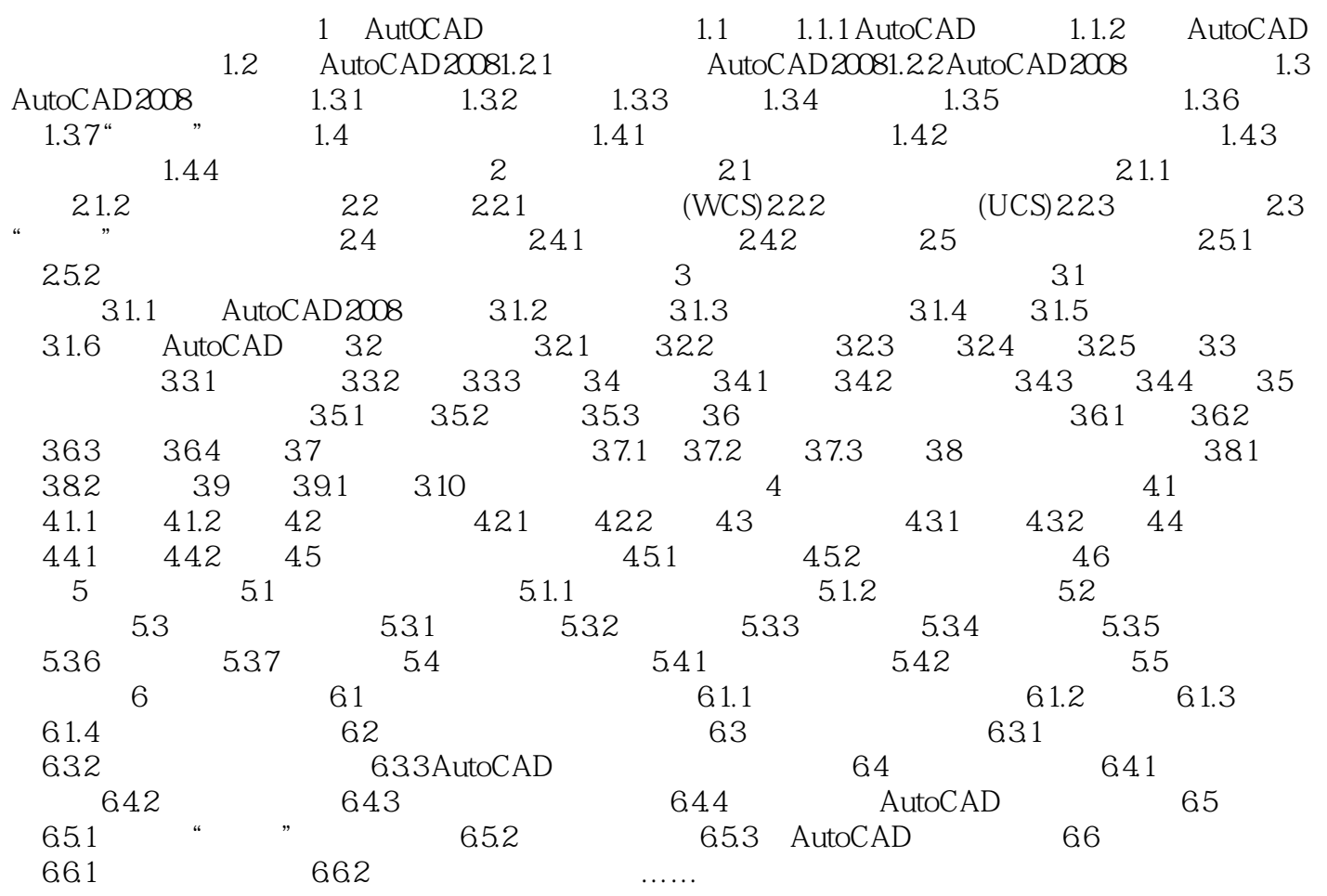

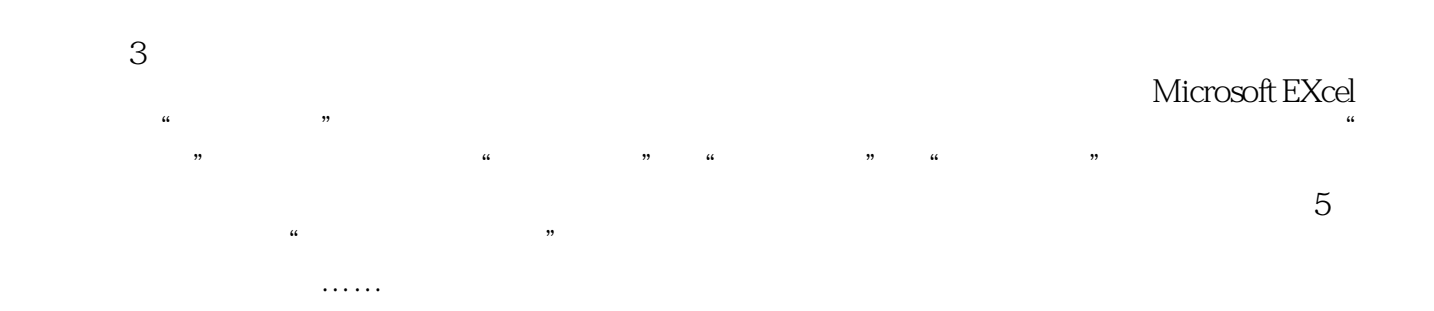

本站所提供下载的PDF图书仅提供预览和简介,请支持正版图书。

:www.tushu000.com